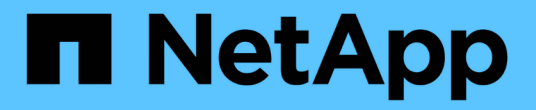

#### **syslog** 기능을 활성화합니다 OnCommand Insight

NetApp April 01, 2024

This PDF was generated from https://docs.netapp.com/ko-kr/oncommand-insight/config-admin/insightsyslog-contents.html on April 01, 2024. Always check docs.netapp.com for the latest.

# 목차

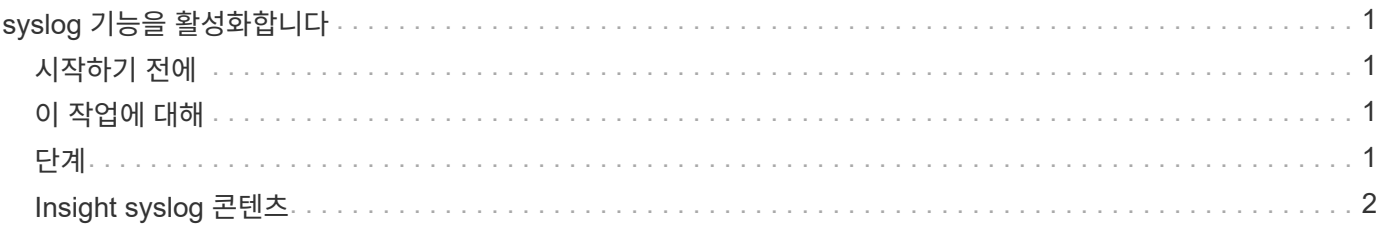

# <span id="page-2-0"></span>**syslog** 기능을 활성화합니다

OnCommand Insight 위반 및 성능 경고 로그와 감사 메시지를 위한 위치를 식별하고 로깅 프로세스를 활성화할 수 있습니다.

### <span id="page-2-1"></span>시작하기 전에

- 시스템 로그를 저장할 서버의 IP 주소가 있어야 합니다.
- local1 또는 user와 같이 메시지를 로깅하는 프로그램 유형에 해당하는 기능 수준을 알아야 합니다.

## <span id="page-2-2"></span>이 작업에 대해

syslog에는 다음과 같은 유형의 정보가 포함되어 있습니다.

- 위반 메시지
- 성능 경고
- 필요에 따라 감사 로그 메시지를 선택합니다

syslog에 사용되는 단위는 다음과 같습니다.

- 사용률 메트릭: 백분율
- 트래픽 메트릭: MB
- 트래픽 속도: MB/s

#### <span id="page-2-3"></span>단계

- 1. Insight 도구 모음에서 \* Admin \* 을 클릭하고 \* Notifications \* 를 선택합니다.
- 2. 페이지의 \* Syslog \* 섹션으로 스크롤합니다.
- 3. syslog \* 활성화 확인란을 선택합니다.
- 4. 원하는 경우 \* Send audit \* (감사 보내기 \*) 확인란을 선택합니다. 새 감사 로그 메시지는 감사 페이지에 표시될 뿐만 아니라 syslog에 전송됩니다. 이미 존재하는 감사 로그 메시지는 syslog에 전송되지 않으며 새로 생성된 로그 메시지만 전송됩니다.
- 5. 서버 \* 필드에 로그 서버의 IP 주소를 입력합니다.

서버 IP(예: server:port)의 끝에서 콜론 다음에 사용자 지정 포트를 추가하여 사용자 지정 포트를 지정할 수 있습니다. 포트가 지정되지 않은 경우 기본 syslog 포트 514가 사용됩니다.

- 6. Facility \* 필드에서 메시지를 로깅하는 프로그램 유형에 해당하는 시설 수준을 선택합니다.
- 7. 저장 \* 을 클릭합니다.

## <span id="page-3-0"></span>**Insight syslog** 콘텐츠

서버에서 syslog를 활성화하여 활용률 및 트래픽 데이터를 포함한 Insight 위반 및 성능 경고 메시지를 수집할 수 있습니다.

메시지 유형

Insight syslog에는 세 가지 유형의 메시지가 나열됩니다.

- SAN 경로 위반
- 일반 위반
- 성능 경고

데이터가 제공됩니다

위반 설명에는 관련 요소, 이벤트 시간, 위반의 상대적 심각도 또는 우선 순위가 포함됩니다.

성능 알림에는 다음 데이터가 포함됩니다.

- 활용률
- 트래픽 유형
- 트래픽 속도(MB

Copyright © 2024 NetApp, Inc. All Rights Reserved. 미국에서 인쇄됨 본 문서의 어떠한 부분도 저작권 소유자의 사전 서면 승인 없이는 어떠한 형식이나 수단(복사, 녹음, 녹화 또는 전자 검색 시스템에 저장하는 것을 비롯한 그래픽, 전자적 또는 기계적 방법)으로도 복제될 수 없습니다.

NetApp이 저작권을 가진 자료에 있는 소프트웨어에는 아래의 라이센스와 고지사항이 적용됩니다.

본 소프트웨어는 NetApp에 의해 '있는 그대로' 제공되며 상품성 및 특정 목적에의 적합성에 대한 명시적 또는 묵시적 보증을 포함하여(이에 제한되지 않음) 어떠한 보증도 하지 않습니다. NetApp은 대체품 또는 대체 서비스의 조달, 사용 불능, 데이터 손실, 이익 손실, 영업 중단을 포함하여(이에 국한되지 않음), 이 소프트웨어의 사용으로 인해 발생하는 모든 직접 및 간접 손해, 우발적 손해, 특별 손해, 징벌적 손해, 결과적 손해의 발생에 대하여 그 발생 이유, 책임론, 계약 여부, 엄격한 책임, 불법 행위(과실 또는 그렇지 않은 경우)와 관계없이 어떠한 책임도 지지 않으며, 이와 같은 손실의 발생 가능성이 통지되었다 하더라도 마찬가지입니다.

NetApp은 본 문서에 설명된 제품을 언제든지 예고 없이 변경할 권리를 보유합니다. NetApp은 NetApp의 명시적인 서면 동의를 받은 경우를 제외하고 본 문서에 설명된 제품을 사용하여 발생하는 어떠한 문제에도 책임을 지지 않습니다. 본 제품의 사용 또는 구매의 경우 NetApp에서는 어떠한 특허권, 상표권 또는 기타 지적 재산권이 적용되는 라이센스도 제공하지 않습니다.

본 설명서에 설명된 제품은 하나 이상의 미국 특허, 해외 특허 또는 출원 중인 특허로 보호됩니다.

제한적 권리 표시: 정부에 의한 사용, 복제 또는 공개에는 DFARS 252.227-7013(2014년 2월) 및 FAR 52.227- 19(2007년 12월)의 기술 데이터-비상업적 품목에 대한 권리(Rights in Technical Data -Noncommercial Items) 조항의 하위 조항 (b)(3)에 설명된 제한사항이 적용됩니다.

여기에 포함된 데이터는 상업용 제품 및/또는 상업용 서비스(FAR 2.101에 정의)에 해당하며 NetApp, Inc.의 독점 자산입니다. 본 계약에 따라 제공되는 모든 NetApp 기술 데이터 및 컴퓨터 소프트웨어는 본질적으로 상업용이며 개인 비용만으로 개발되었습니다. 미국 정부는 데이터가 제공된 미국 계약과 관련하여 해당 계약을 지원하는 데에만 데이터에 대한 전 세계적으로 비독점적이고 양도할 수 없으며 재사용이 불가능하며 취소 불가능한 라이센스를 제한적으로 가집니다. 여기에 제공된 경우를 제외하고 NetApp, Inc.의 사전 서면 승인 없이는 이 데이터를 사용, 공개, 재생산, 수정, 수행 또는 표시할 수 없습니다. 미국 국방부에 대한 정부 라이센스는 DFARS 조항 252.227-7015(b)(2014년 2월)에 명시된 권한으로 제한됩니다.

#### 상표 정보

NETAPP, NETAPP 로고 및 <http://www.netapp.com/TM>에 나열된 마크는 NetApp, Inc.의 상표입니다. 기타 회사 및 제품 이름은 해당 소유자의 상표일 수 있습니다.